## **ERRATA**

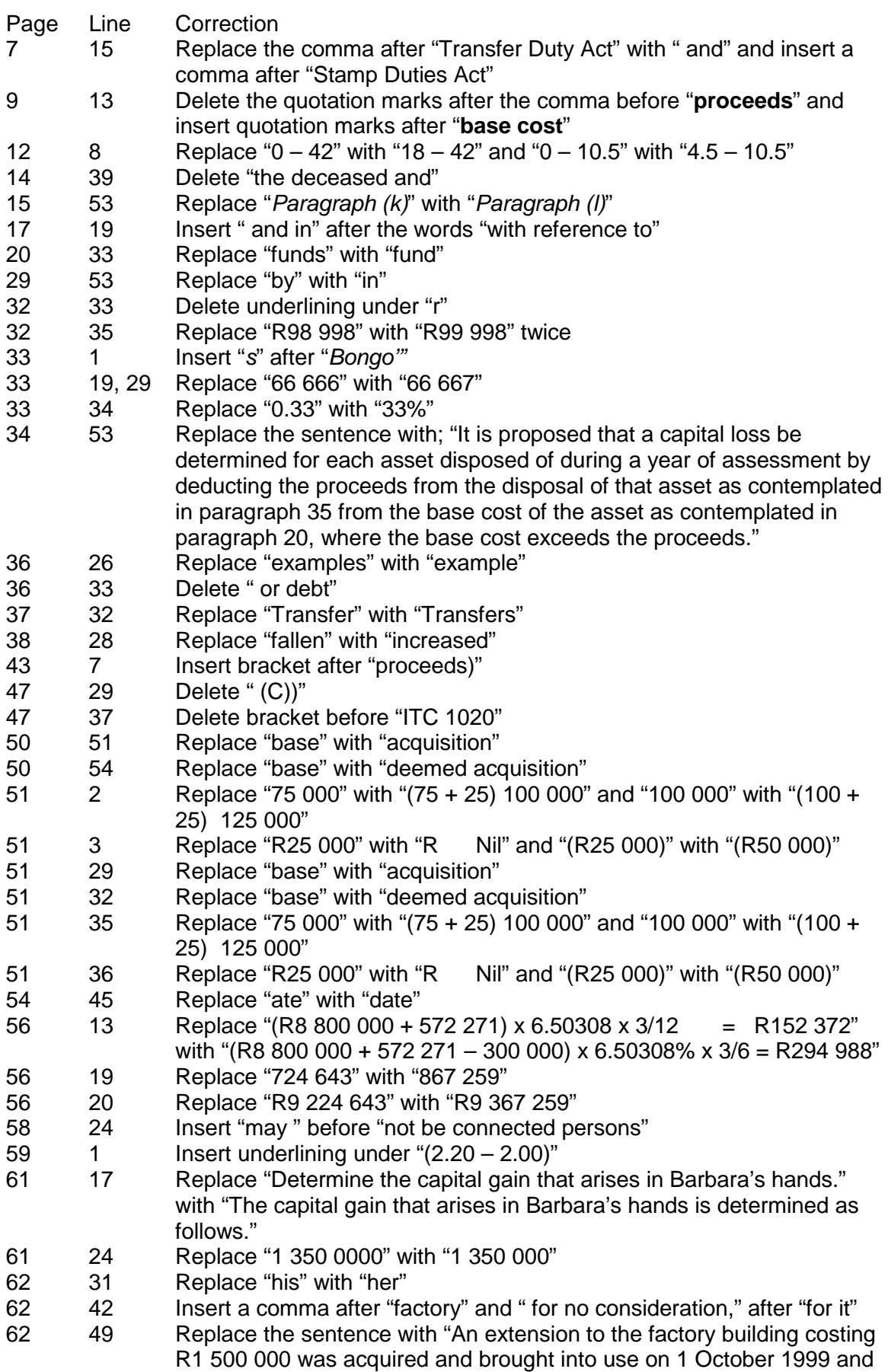

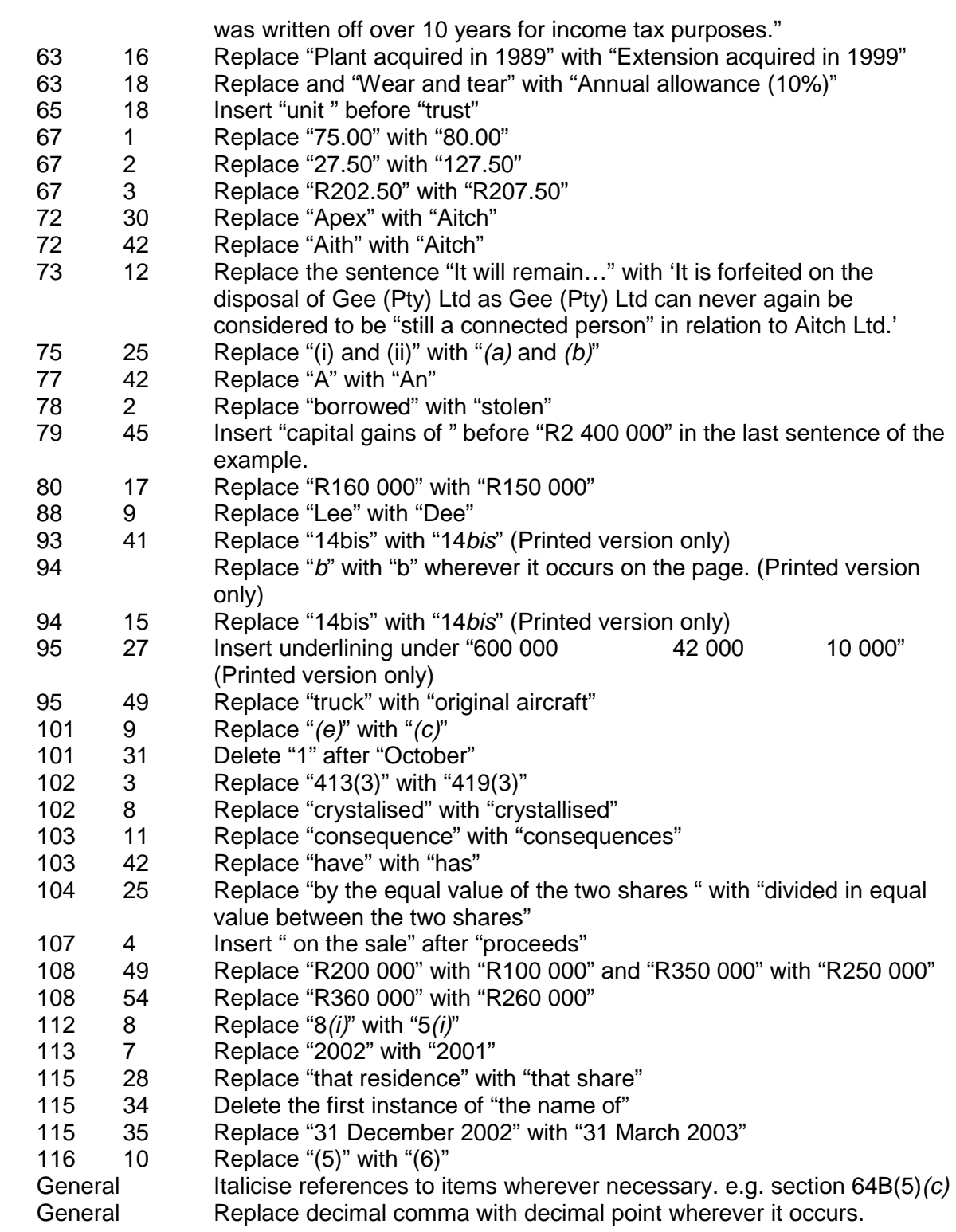